## CmapTools

## Download do Software [\(http://cmap.ihmc.us/cmaptools/cmaptools-download/](http://cmap.ihmc.us/cmaptools/cmaptools-download/))

## Como construir um Mapa Conceitual no CmapTools [\(https://www.youtube.com/watch?v=nu46uDbTZvc/\)](https://www.youtube.com/watch?v=nu46uDbTZvc/)

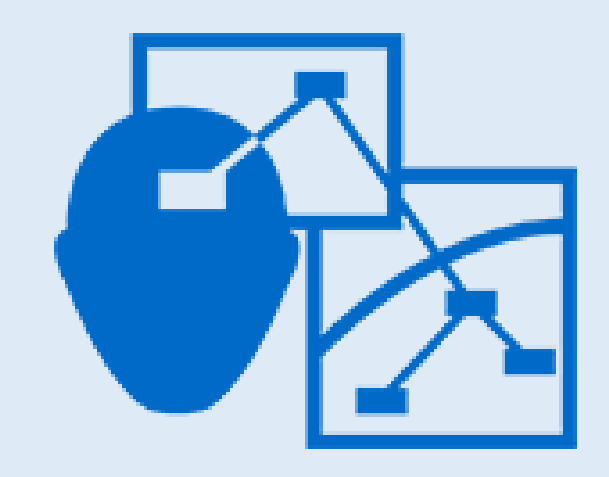